## Diagram

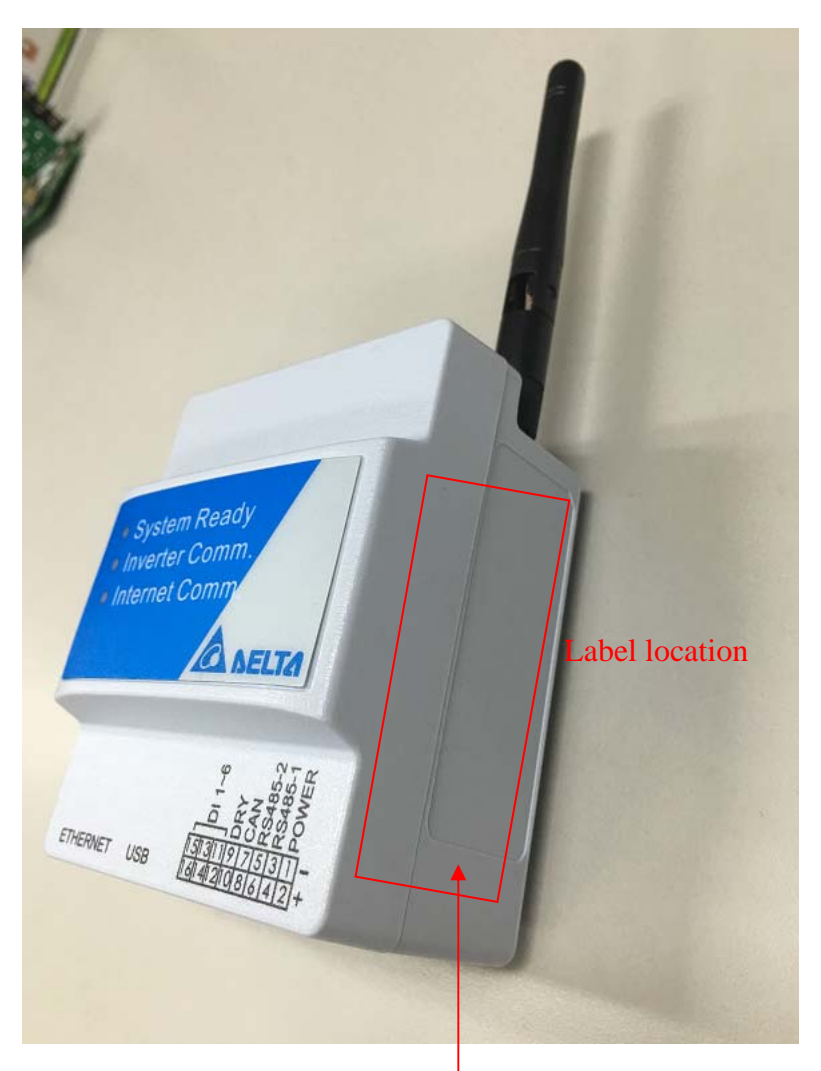

## 1. RATING LABEL

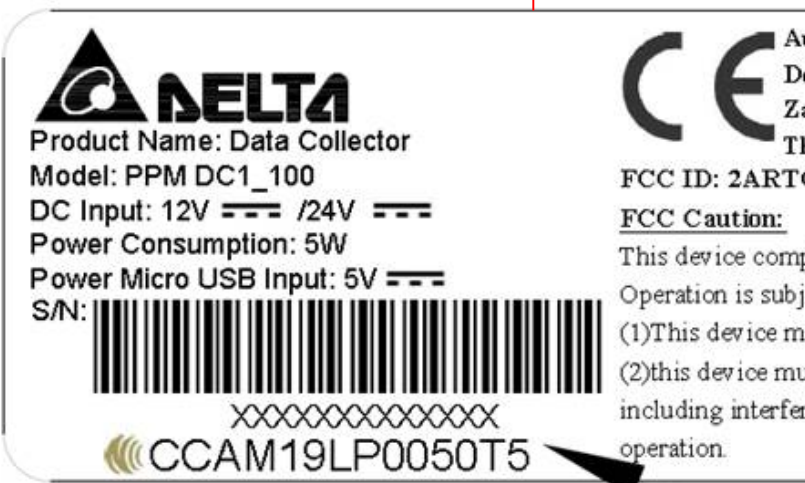

Authorized representative Delta Electronics (Netherlands) B.V. Zandsteen 15, 2132 MZ Hoofdrop

The Netherlands FCC ID: 2ARTO-PPM-DC1-100

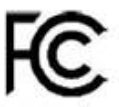

This device complies with Part 15 of the FCC Rules. Operation is subject to the following two conditions: (1) This device may not cause harmful interference, and (2) this device must accept any interference received, including interference that may cause undesired **MADE IN CHINA**